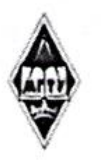

### МИНИСТЕРСТВО НАУКИ И ВЫСШЕГО ОБРАЗОВАНИЯ РОССИЙСКОЙ ФЕДЕРАЦИИ

Федеральное государственное бюджетное образовательное учреждение высшего образования «Магнитогорский государственный технический университет им. Г.И. Носова»

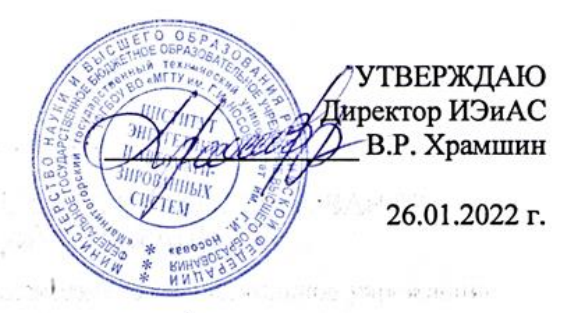

## **РАБОЧАЯ ПРОГРАММА ДИСЦИПЛИНЫ (МОДУЛЯ)**

## *РАЗРАБОТКА МОБИЛЬНЫХ ПРИЛОЖЕНИЙ*

Направление подготовки (специальность) 09.03.03 Прикладная информатика

Направленность (профиль/специализация) программы **Управление проектами разработки бизнес-приложений для цифровой экономики**

Уровень высшего образования - бакалавриат

Форма обучения очная

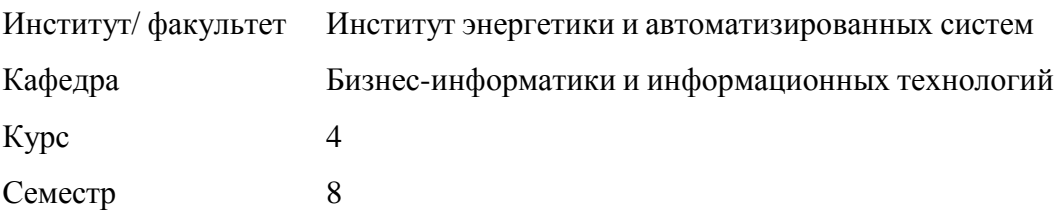

Рабочая программа составлена на основе ФГОС ВО - бакалавриат по направлению подготовки 09.03.03 Прикладная информатика (приказ Минобрнауки России от 19.09.2017 г. № 922)

> Рабочая программа рассмотрена и одобрена на заседании кафедры Бизнес-информатики и информационных технологий 25.01.2022, протокол № 5

> > Зав. кафелрой

Рабочая программа одобрена методической комиссией ИЭиАС 26.01.2022 г. протокол № 5

Председатель mac В.Р. Храмшин

Рабочая программа составлена:

Доцент кафедры БИиИТ, канд. т. н. К.А. Рубан

Г.Н. Чусавитина

Рецензент:

Зам. директора по ИТ ООО «Парадокс» Франции П.Л. Макашов

## **Лист актуализации рабочей программы**

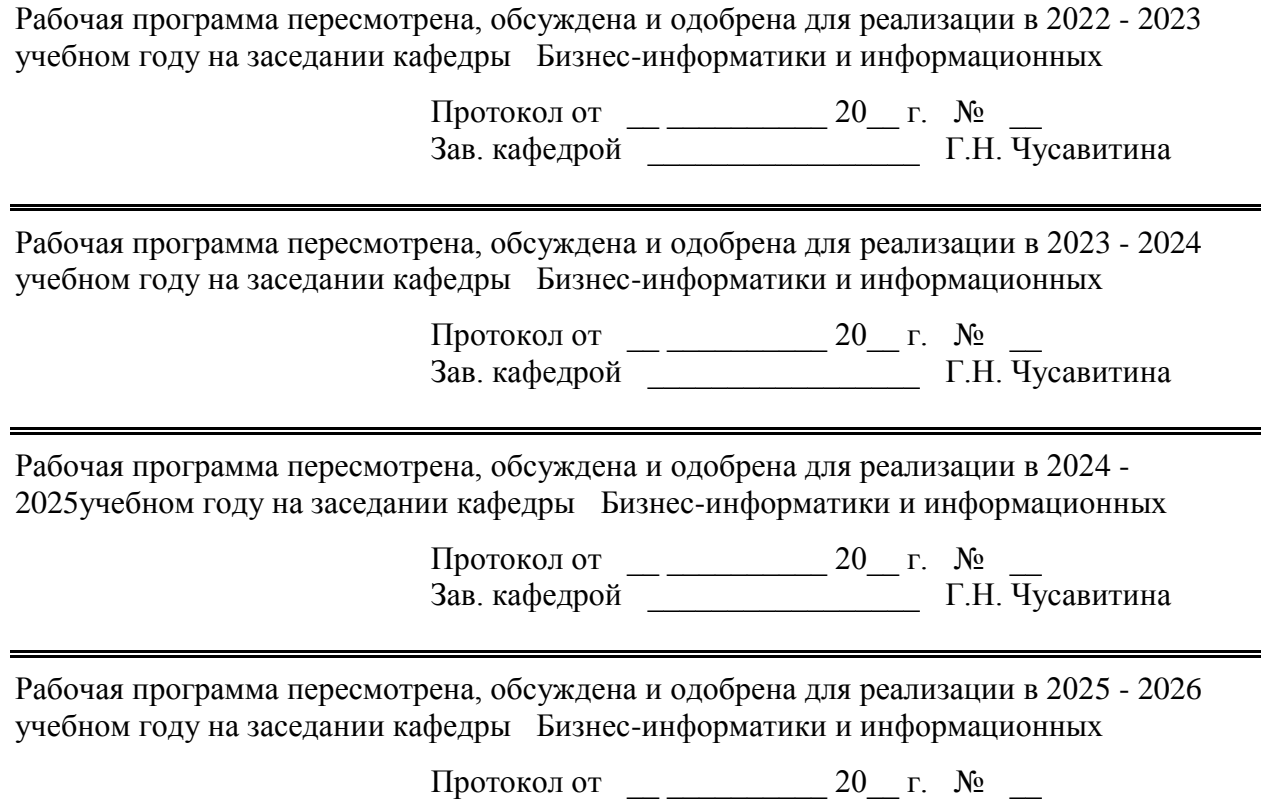

Зав. кафедрой \_\_\_\_\_\_\_\_\_\_\_\_\_\_\_\_\_ Г.Н. Чусавитина

### **1 Цели освоения дисциплины (модуля)**

Формирование знаний, умений и навыков в области технологии разработки программного обеспечения для мобильных устройств с операционными системами на различных платформах, основ управления качеством и стандартизации разработки программных средств, формирование навыков использования современных технологий программирования.

### **2 Место дисциплины (модуля) в структуре образовательной программы**

Дисциплина Разработка мобильных приложений входит в часть учебного плана формируемую участниками образовательных отношений образовательной программы.

Для изучения дисциплины необходимы знания (умения, владения), сформированные в результате изучения дисциплин/ практик:

Информатика

Программирование

Операционные системы

Информационные системы и технологии

Знания (умения, владения), полученные при изучении данной дисциплины будут необходимы для изучения дисциплин/практик:

Облачные технологии

Управление продуктом в сфере ИКТ

### **3 Компетенции обучающегося, формируемые в результате освоения дисциплины (модуля) и планируемые результаты обучения**

В результате освоения дисциплины (модуля) «Разработка мобильных приложений» обучающийся должен обладать следующими компетенциями:

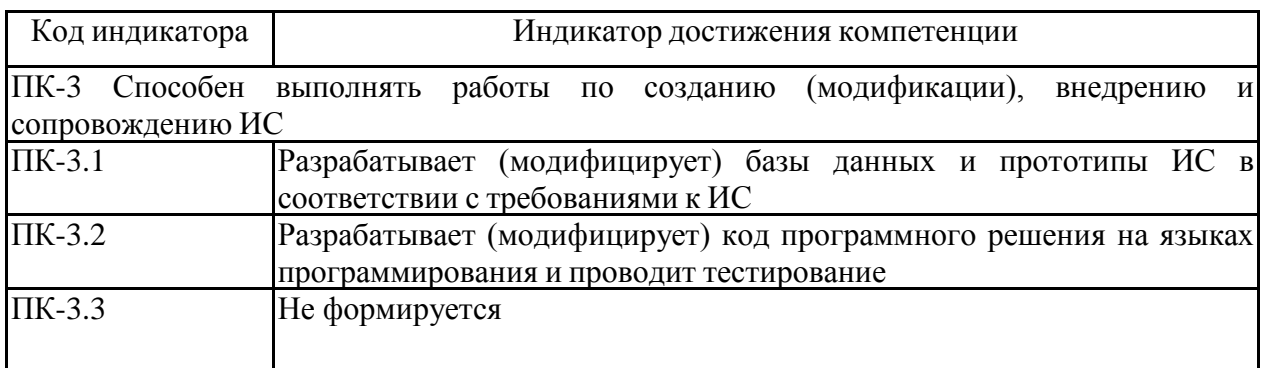

## **4. Структура, объѐм и содержание дисциплины (модуля)**

Общая трудоемкость дисциплины составляет 3 зачетных единиц 108 акад. часов, в том числе:

– контактная работа – 33,65 акад. часов:

- аудиторная 33 акад. часов;
- внеаудиторная 0,65 акад. часов;
- самостоятельная работа 74,35 акад. часов;

– в форме практической подготовки – 0 акад. час;

## Форма аттестации - зачет с оценкой

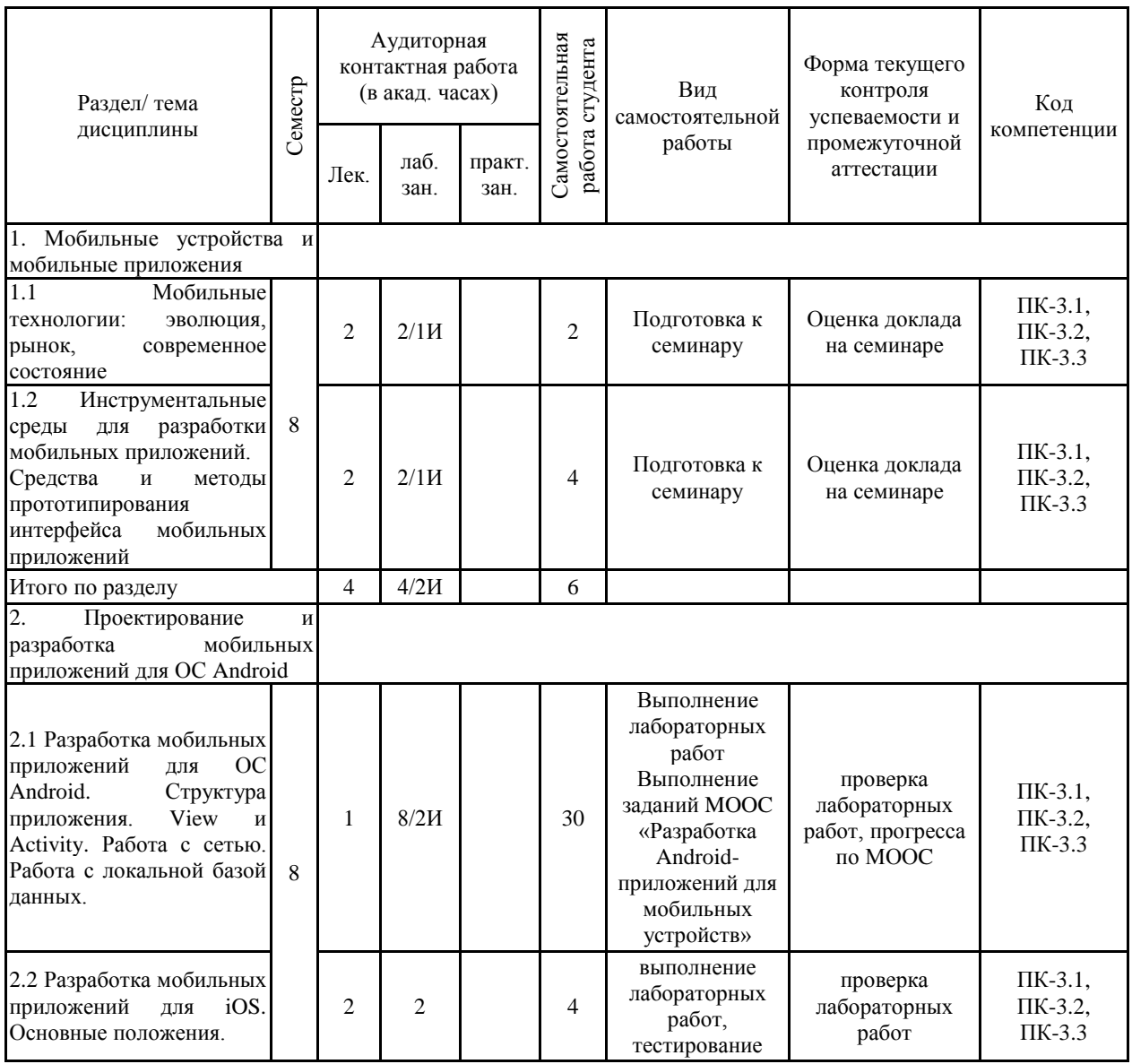

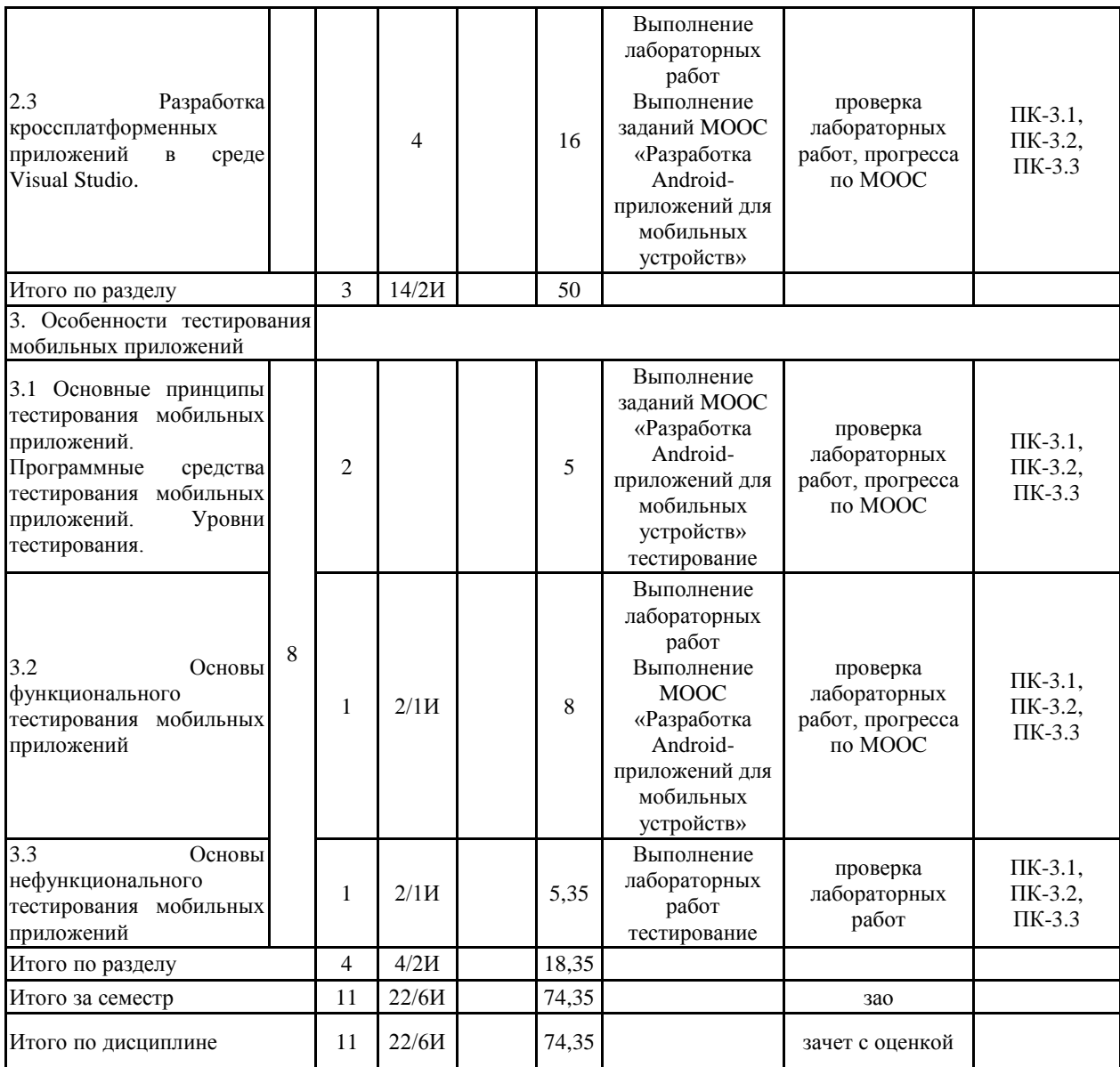

### **5 Образовательные технологии**

Основными образовательными технологиями, положенными в основу преподавания дисциплины «Разработка мобильных приложений» являются:

• активные технологии обучения:

o метод ролевых игр - это разыгрывание участниками группы сценки с заранее распределенными ролями в интересах овладения определенной поведенческой или эмоциональной стороной жизненных ситуаций.

Ролевая игра проводится в небольших группах (3-5 участников);

o технологии кейс-стади - техника обучения, использующая описание ре-альных ситуаций. Обучающиеся должны проанализировать ситуацию, разобраться в сути проблем, предложить возможные решения и выбрать лучшее из них. Кейсы базируются на реальном фактическом материале, или же приближены к реальной ситуации;

o разработка проекта - это способ достижения дидактической цели через детальную разработку проблемы (технологию), которая должна завершиться вполне реальным, осязаемым практическим результатом, оформленным тем или иным образом;

o работа в малых группах - это одна из самых популярных стратегий, так как она дает всем обучающимся (в том числе и стеснительным) возможность участвовать в работе, практиковать навыки сотрудничества, меж-личностного общения (в частности, умение активно слушать, вырабатывать общее мнение, разрешать возникающие разногласия);

• интерактивные лекции:

o лекций-дискуссий - преподаватель приводит отдельные примеры в виде ситуаций или кратко сформулированных проблем и предлагает студентам коротко обсудить, затем краткий анализ, выводы и лекция продолжается. Положительным в дискуссии является, то, что обучаемые согласятся с точкой зрения преподавателя с большой охотой, скорее в ходе дискуссии, нежели во время беседы, когда преподаватель лишь указывает на необходимость принять его позицию по обсуждаемому вопросу. Данный метод позволяет преподавателю видеть, насколько эффективно слушатели используют полученные знания в ходе дискуссии.

Активные технологии обучения преимущественно используются в рамках практических занятий, интерактивные лекции - в процессе изучения и закрепления нового учебного материала.

В качестве практико-ориентированного средства обучения выбран образовательный портал ФГБОУ ВО «МГТУ им. Г.И. Носова».

**6 Учебно-методическое обеспечение самостоятельной работы обучающихся** Представлено в приложении 1.

**7 Оценочные средства для проведения промежуточной аттестации** Представлены в приложении 2.

### **8 Учебно-методическое и информационное обеспечение дисциплины (модуля) а) Основная литература:**

1. Соколова, В. В. Вычислительная техника и информационные технологии. Разработка мобильных приложений : учебное пособие для вузов / В. В. Соколова. — Москва : Издательство Юрайт, 2020. — 175 с. — (Высшее образование). — ISBN 978-5-9916-6525-4. — Текст : электронный // ЭБС Юрайт [сайт]. — URL: https://urait.ru/bcode/451366 (дата обращения: 28.09.2020).

2. Лаврищева, Е. М. Программная инженерия и технологии программирования

сложных систем : учебник для вузов / Е. М. Лаврищева. — 2-е изд., испр. и доп. — Москва : Издательство Юрайт, 2021. — 432 с. — (Высшее образование). — ISBN 978-5-534-07604-2. — Текст : электронный // ЭБС Юрайт [сайт]. — URL: https://urait.ru/bcode/470923 (дата обращения: 24.05.2021).

### **б) Дополнительная литература:**

1.Мобильное приложение как инструмент бизнеса: Справочное пособие / Семенчук В. - Москва :АЛЬПИНА, 2017. - 240 с.: 60x90 1/16 (Переплѐт) ISBN 978-5-9614-6334-7 - Текст : электронный. - URL: https://new.znanium.com/catalog/product/1002640

2. Карманова, Е. В. Создание мобильных приложений в среде MIT App Inventor : практикум / Е. В. Карманова, Н. В. Георгиевских ; Магнитогорский гос. технический ун-т им. Г. И. Носова. - Магнитогорск : МГТУ им. Г. И. Носова, 2019. - 1 CD-ROM. - Загл. с титул. экрана. - URL: https://magtu.informsystema.ru/uploader/fileUpload?name=3829.pdf&show=dcatalogues/1/1530 268/3829.pdf&view=true (дата обращения: 14.05.2020). - Макрообъект. - Текст : электронный. - Сведения доступны также на CD-ROM.

3. Журнал «Программные продукты и системы» [Электронный ресурс]. Научно-исследовательский институт «Центрпрограммсистем» — Режим доступа: • https://e.⦁ lanbook⦁ .com/journal/2276#journal\_name — Загл. с экрана.

### **в) Методические указания:**

Гаврилова И.В. Разработка мобильных приложений : методические рекомендации по изучению дисциплины для студентов направления Прикладная информатика/ И.В. Гаврилова. – Магнитогорск: Изд-во Магнитогорск. гос. техн. ун-та им. Г.И. Носова, 2021. - 15 с.

### **г) Программное обеспечение и Интернет-ресурсы:**

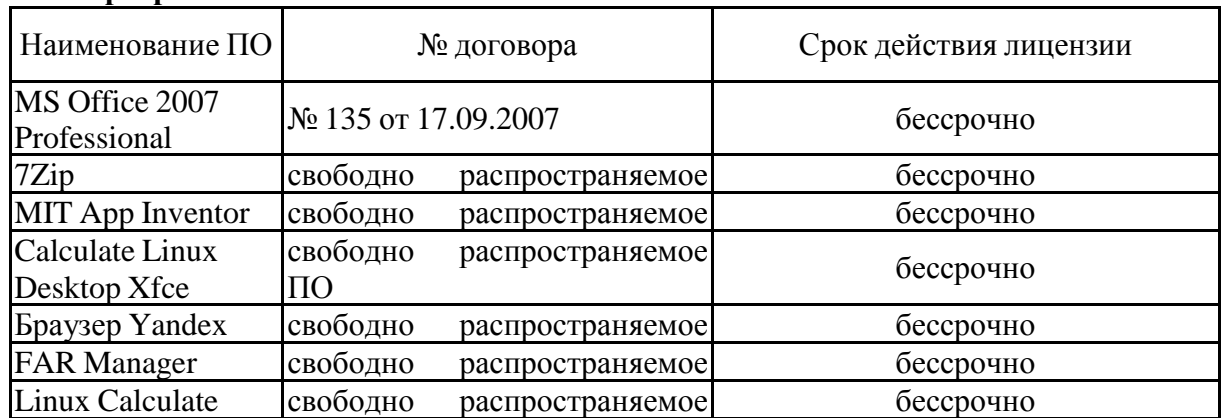

### **Программное обеспечение**

## ПО **Профессиональные базы данных и информационные справочные системы**

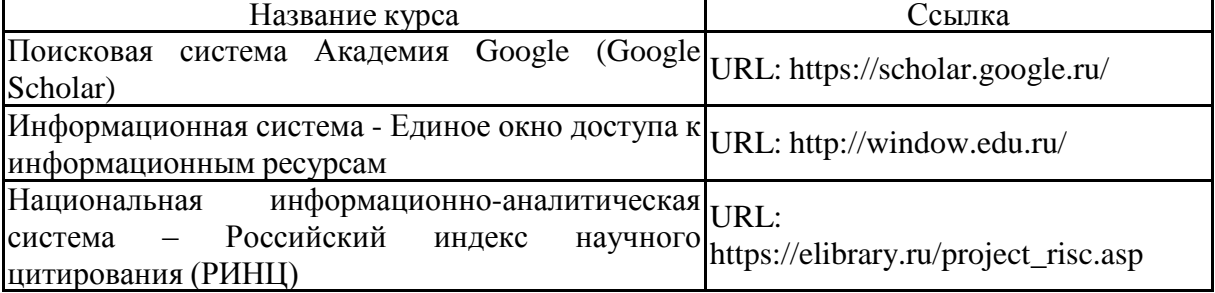

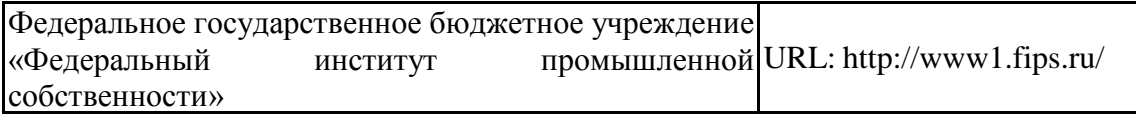

### **9 Материально-техническое обеспечение дисциплины (модуля)**

Материально-техническое обеспечение дисциплины включает:

Учебные аудитории для проведения занятий лекционного типа Персональный компьютер (или ноутбук) с пакетом MS Office, с выходом в Интернет и с доступом в электронную информационно-образовательную среду университета. Доска,<br>мультимедийный проектор, экран. Мультимедийные презентации к мультимедийный проектор, экран. Мультимедийные презентации к лекциям,учебно-наглядные пособия

Учебные аудитории для проведения лабораторных занятий Персональные компьютеры с пакетом MS Office; c выходом в Интернет и с доступом в электронную информационно-образовательную среду университета. Браузер Mozilla Firefox. Eclipse, MS Visual Studio Code

Аудитории для самостоятельной работы: компьютерные классы; читальные залы библиотеки Персональные компьютеры с пакетом MS Office; c выходом в Интернет и с доступом в электронную информационно-образовательную среду университета. Браузер Mozilla Firefox. Eclipse, MS Visual Studio Code

Учебные аудитории для курсового проектирования (выполнения курсовых работ) Персональные компьютеры с пакетом MS Office c выходом в Интернет и с доступом в электронную информационно-образовательную среду университета. Браузер Mozilla Firefox. Eclipse, MS Visual Studio Code

Аудитории для групповых и индивидуальных консультаций, текущего контроля и промежуточной аттестации Персональные компьютеры с пакетом MS Office и выходом в Интернет и с доступом в электронную информационно-образовательную среду университета. Браузер Mozilla Firefox. Eclipse, MS Visual Studio Code

Аудитория для хранения и профилактического обслуживания учебного оборудования Мебель для хранения и обслуживания оборудования (шкафы, столы), учебно-методические материалы, компьютеры, ноутбуки, принтеры.

### **ПРИЛОЖЕНИЕ 1**

## *МЕТОДИЧЕСКИЕ РЕКОМЕНДАЦИИ ПО ВЫПОЛНЕНИЮ ЛАБОРАТОРНЫХ РАБОТ*

### **Лабораторная работа №1**

Цель работы: познакомиться с архитектурой мобильных приложений. Задание:

Зарегистрироваться на курс «Разработка Android-приложений для мобильных устройств» на открытой платформе образования

<https://openedu.ru/course/ITMOUniversity/ANDROID/>

В дельнейшем необходимо выполнять задания курса и изучать теоретический материал в рамках самостоятельной работы.

# **Лабораторная работа №2**

Цель работы: познакомиться с средствами прототипированиямобильных приложений.

Задание:

Изучить возможности следующих он-лайн сервисов:

- <https://proto.io/>
- <https://marvelapp.com/>
- <https://www.fluidui.com/>

### **Лабораторная работа №3**

Цель работы: Ознакомиться с основами разработки под ОС Android.

Приобретаемые компетенции:

1. Построение базовых интерфейсов в андроид

2. Взаимодействие с sql базами данных

В данной лабораторной работе вы познакомитесь со способами создания приложений под ОС Android в среде AndroidStudio. Вам предстоит создать простое приложение по типу списка покупок (контактов, задач итп). Можно просматривать весь список, добавлять новый элемент списка, можно удалять и, если получится, редактировать. Приблизительный план работы будет в самом конце.

Поскольку в задачах подобного рода принципиально не терять данные между запусками приложения, мы будем использовать базу данных sqlite, инструменты для работы с которой уже есть в составе androidsdk.

Создание проекта в AndroidStudio

 $File \rightarrow New \rightarrow NewProject$ 

Затем выбираете имя приложения и жмете next.

Создание андроид проекта. Выбор версии SDK

Выбираем девайс, на котором мы будем запускать наше приложение. Далее Next

 $\rightarrow$  Next  $\rightarrow$  Finish. Должен запуститься эмулятор Android с пустым проектом. Теперь, когда все готово к работе, можно приступать. Приложение будет состоять из одного экрана, в котором будет список объектов. Кнопки в левом нижнем углу (уже создана) и всплывающем окне, которое будет появляться при нажатии на кнопку.

### **Лабораторная работа №4**

Цель- изучение функционала класса Activity

Activity - это класс, который «отвечает за 1 экран». То есть за все элементы интерфейса, расположенные на нем и за их работу (обработка нажатий на кнопки итп). У нас будет только одно Activity, которое за нас создал AndroidStudio. За логику работы Activity отвечает java-класс (в нашем случае MainActivity.java) и его лейаут (activity\_main.xml).

Лейаут это XML файл, в котором описывается интерфейс экрана. После того, как был создан новый экземпляр Activity, у него вызывается метод onCreate, в котором, как правило, происходит первоначальная настройка экрана, такая как инициализация свойств, подгрузка данных итп.

Лейауты также можно создавать самостоятельно.

Чтобы создать свой лейаут нужно в папке res создать новый файл лейаута и задать ему имя.

Создание лейаута

Мы можем перетащить нужные элементы интерфейса c Palette (также как мы делали с listview). Нам понадобятся элементы TextView. Их можно настроить во вкладке Properties, ему необходимо проставить идентификатор (также как с listview). Также со свойствам можно работать через редактор xml.

*ListView*

Для отображения списка объектов можно воспользоваться элементов интерфейса ListView, который представляет собой последовательно (сверху вниз) отрисованные «ячейки» со своим содержимым. Чтобы добавить listVIew на наше активити, можно воспользоваться вкладкой Palette  $\rightarrow$  Containers  $\rightarrow$  ListView.

ViewAllProperties открывает доступ ко всем свойствам объекта.

### **Лабораторная работа №5**

Цель – изучить назначение класса Adapter

Adapter служит источником данных для ListView. Адаптер имеет базовый класс BaseAdapter от которого нужно унаследовать, чтобы создать свой. Адаптер должен возвратить количество объектов, которые мы хотим отобразить в лист вью а также возвращать сконфигурированный вид для каждого объекта.

Планработы

1. Создатьпроект.

2. ПеренестиListViewна main\_activity.xml

3. Создать адаптер для ListView

4. Создать механизм создания записи в БД

### **Лабораторная работа №6**

Цель – изучить особенности создания мобильных приложений в Visual Studio.

Используя VisualStudio, можно создавать приложения для устройств Android, iOS и Windows. Поддерживается создание приложений с помощью C# и .NET Framework, HTML и JavaScript или C++. Существует возможность совместного использования кода, строк, изображений, а в некоторых случаях даже пользовательского интерфейса.

Задание: создайте кроссплатформенное мобильное приложение калькулятор.

### **Лабораторная работа №7**

Цель – научиться применять отдельные виды тестирования мобильных приложений Задание:

Изучите правила работы с веб-сервисом для управления процессом тестирования Sitechco - <https://sitechco.ru/>.

Разработайте чек-лист для тестирования мобильного приложение Создайте функциональные тесты для проверки мобильного приложения Результаты тестирования сохраните в отчет

Приложение 2

### **Оценочные средства для проведения промежуточной аттестации**

## **а) Планируемые результаты обучения и оценочные средства для проведения промежуточной аттестации:**

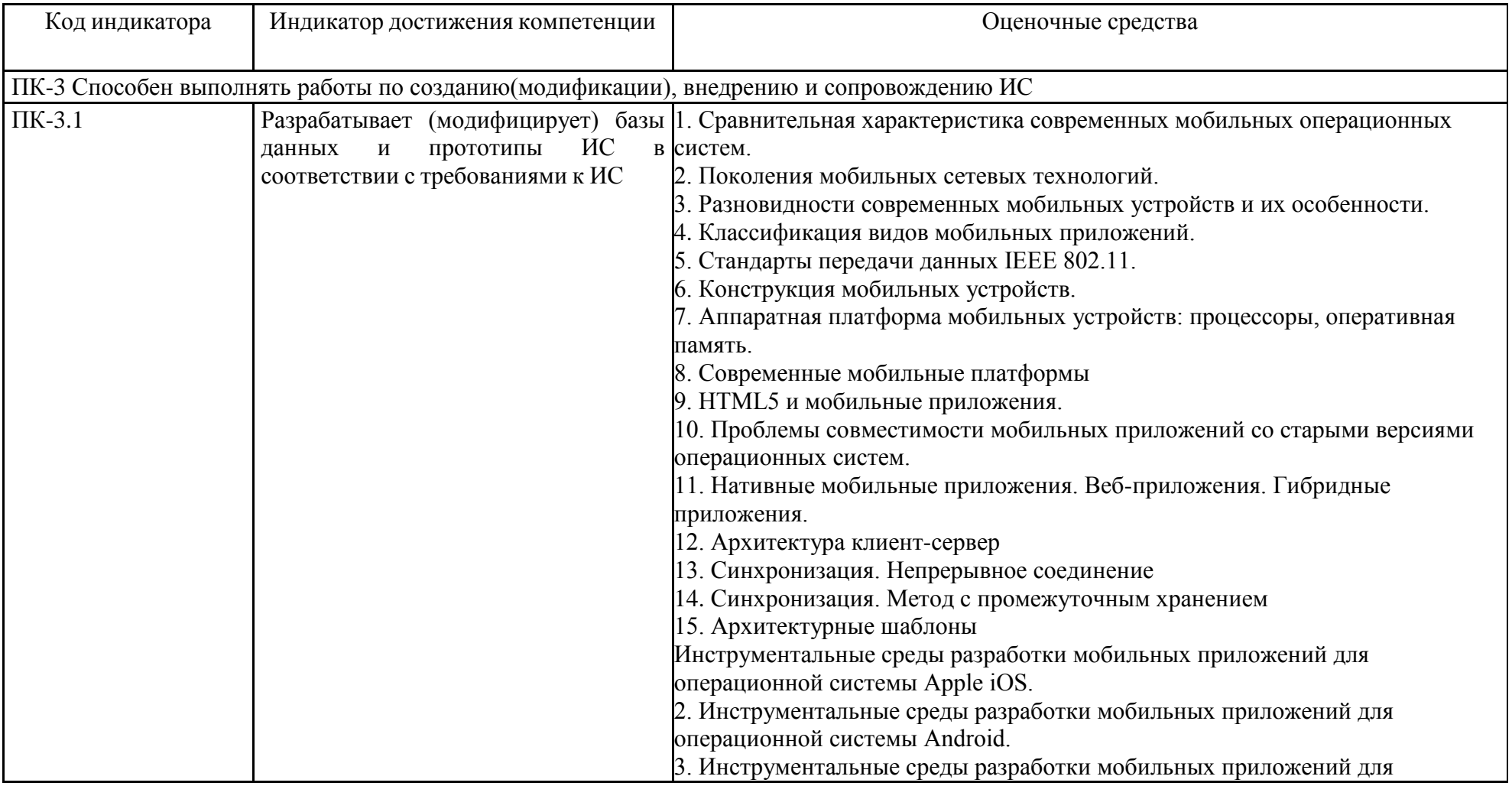

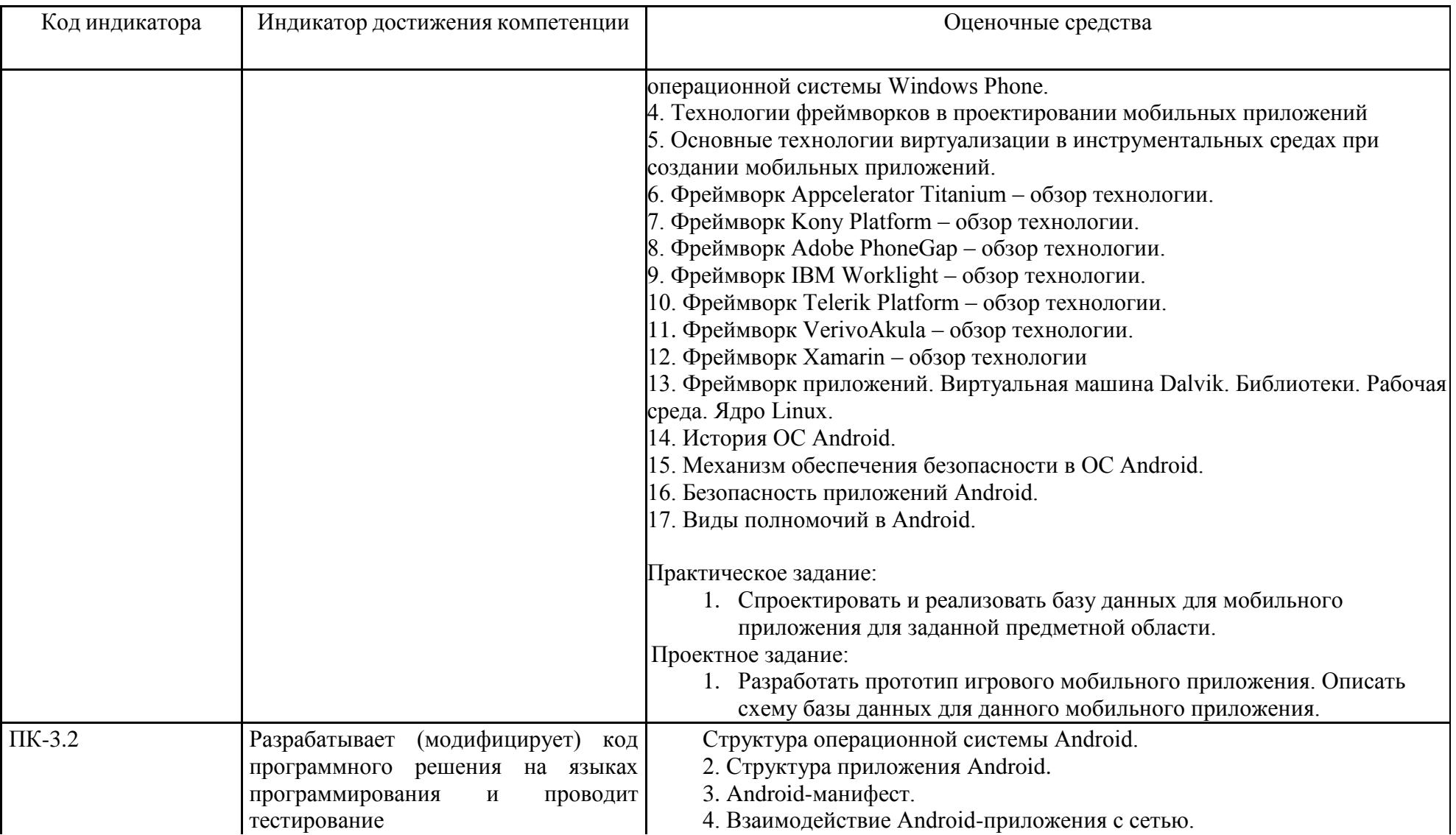

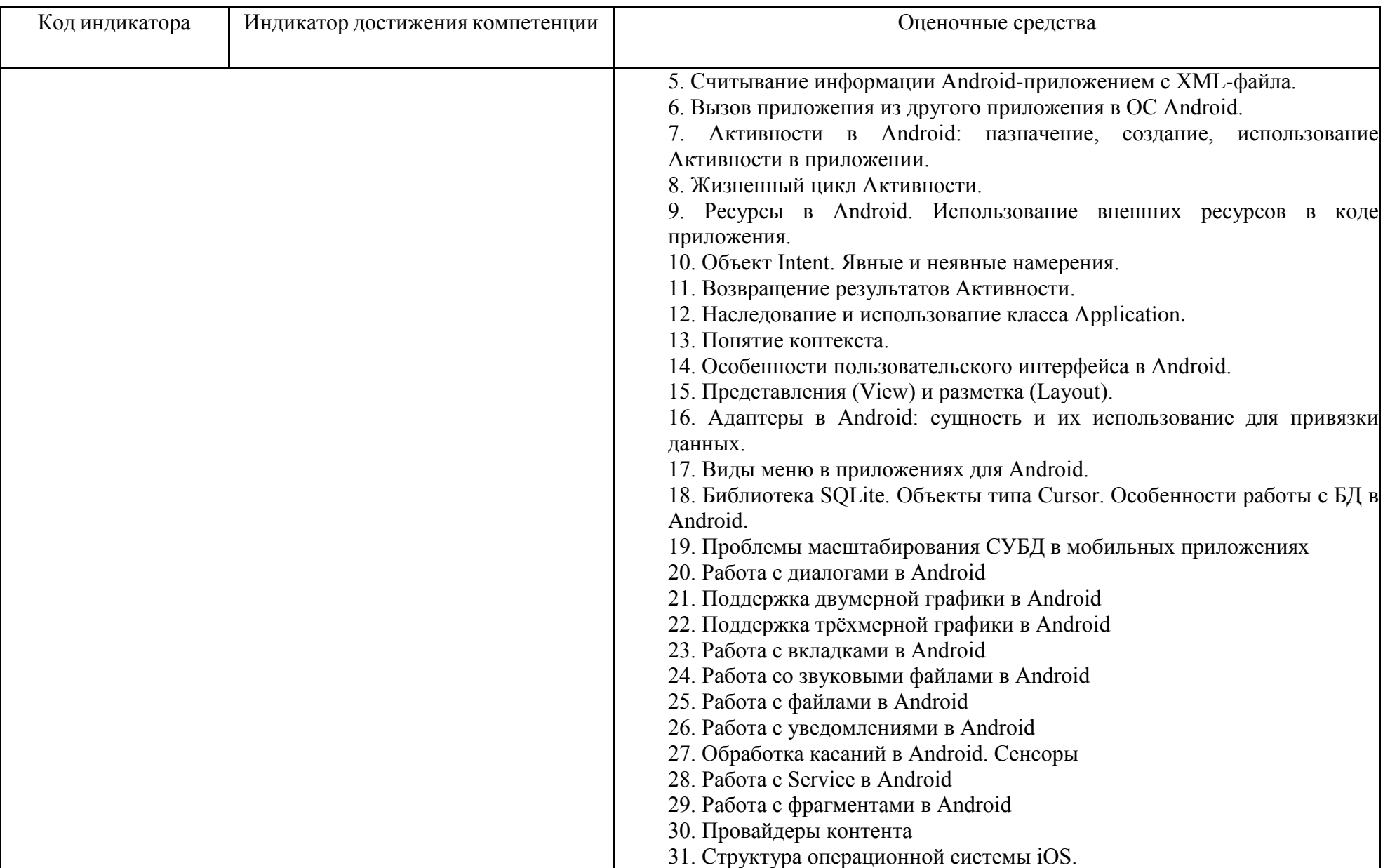

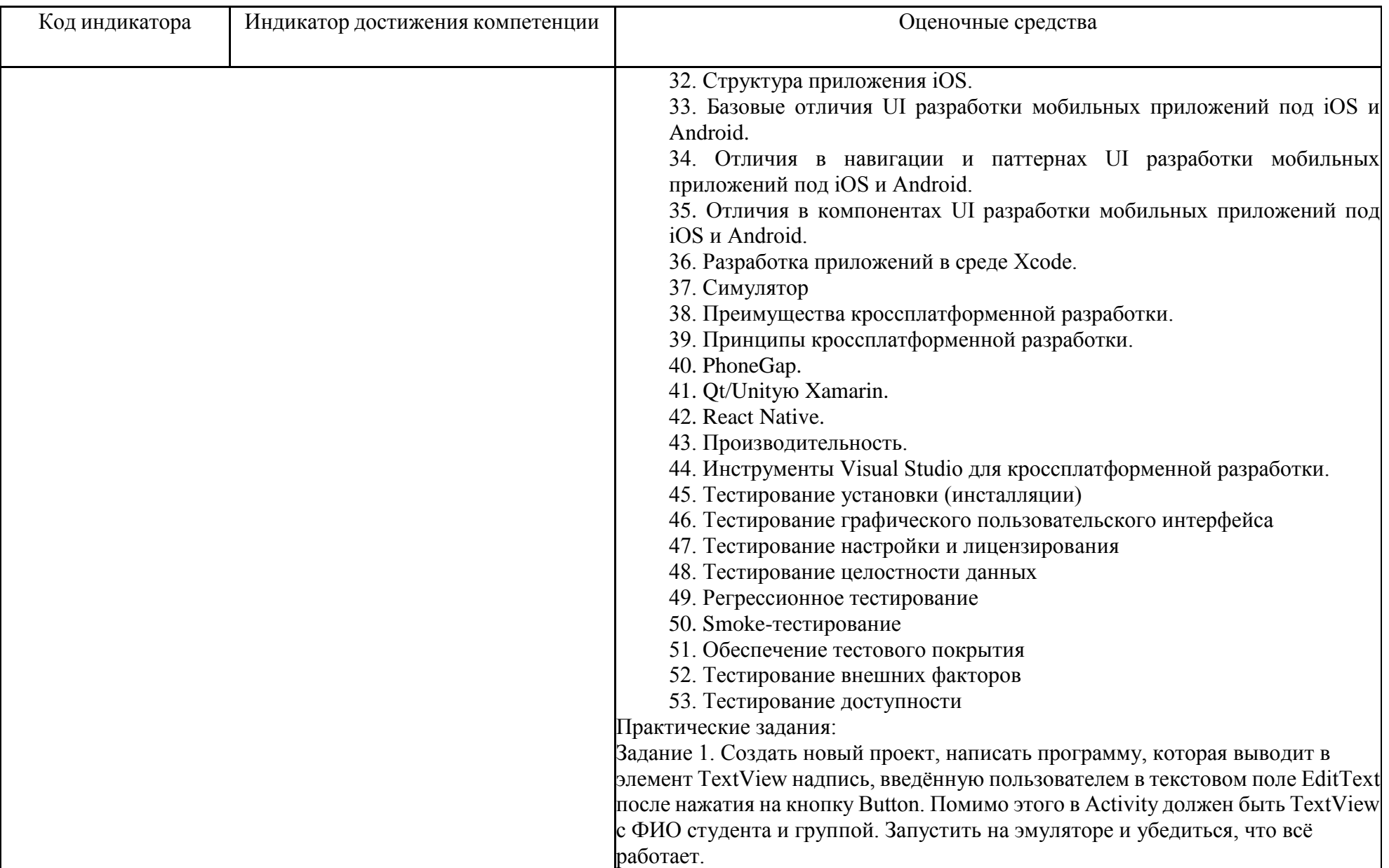

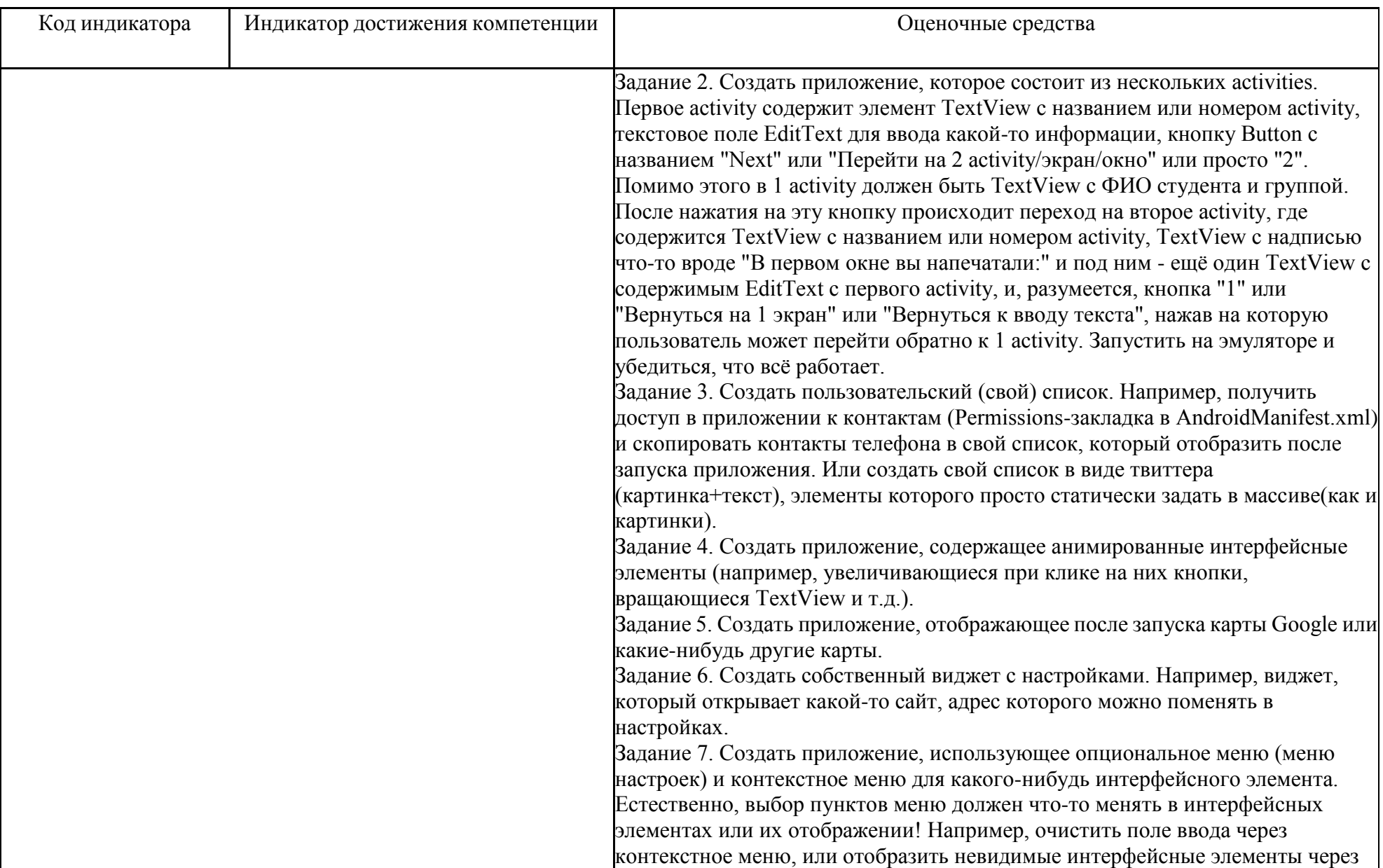

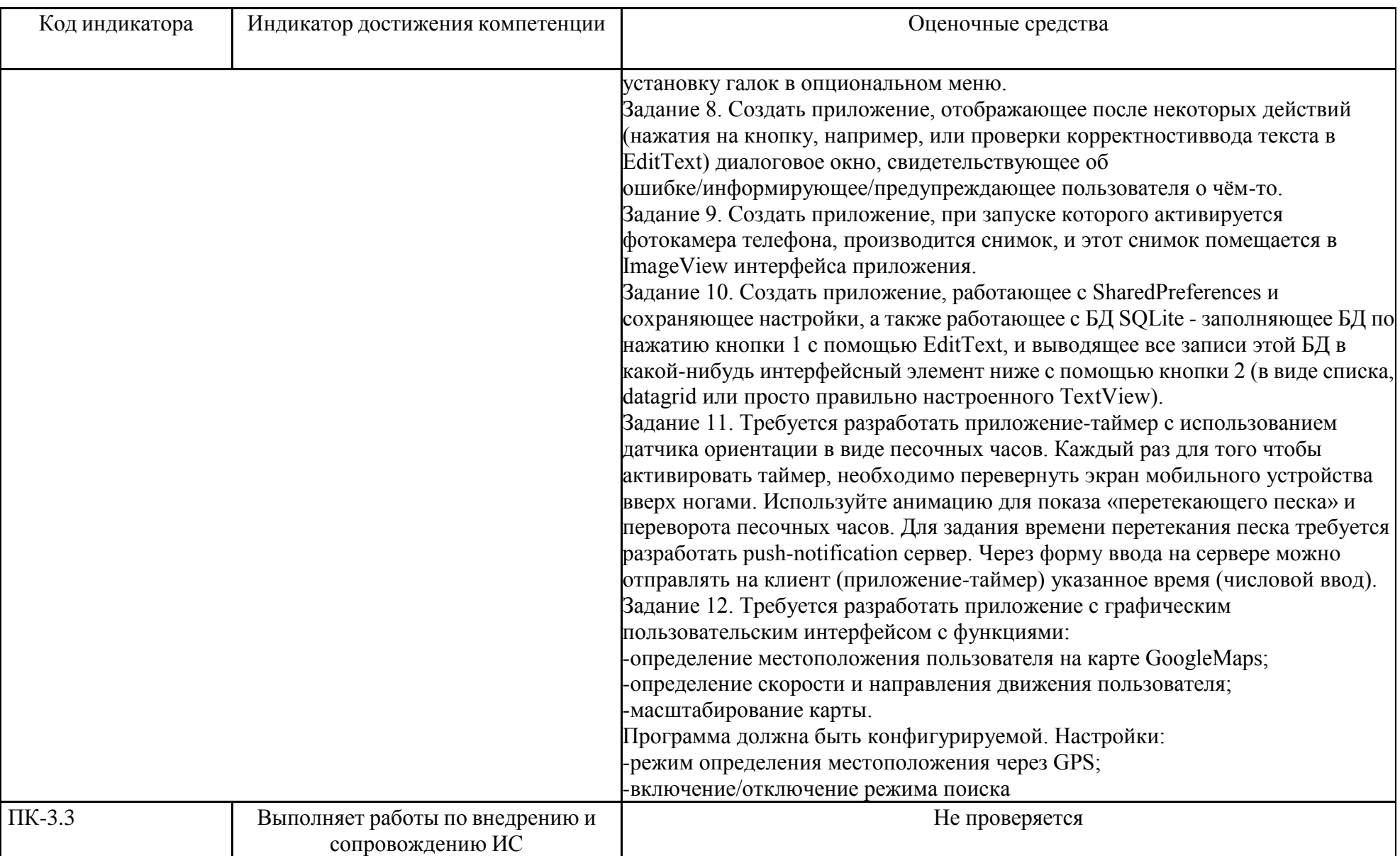

### **б) Порядок проведения промежуточной аттестации, показатели и критерии оценивания:**

Зачѐт по дисциплине проводится на последнем практическом занятии. К этому моменту у обучающегося должны быть сданы:

- все лабораторные работы (не менее 4600 баллов);

- пройден курс "Разработка Android-приложений для мобильных устройств" не ниже, чем на 85 баллов или подготовлено работоспособное мобильное приложение (индивидуальный проект);

- подготовлена и/или отправлена статья на 1 Национальную научно-практическую конференцию "Современные проблемы и перспективы развития науки, техники и образования" (или любую другую уровнем не ниже, чем Всероссийский).

В случае, если не выполнено хотя бы одно из перечисленных требований, студенту выдаѐтся индивидуальное задание, которое должно быть выполнено в течение 1-1,5 часов, тема задания не раскрывается до момента получения зачёта, но охватывает все темы, по которым студент не отчитался в течение семестра.

Обучающийся, выполнивший все требования, получает оценку "отлично".

Оценка "хорошо" выставляется, если студент набрал за выполнение лабораторных работы не менее 4200 баллов, подготовил статью, прошел курс "Разработка Android-приложений для мобильных устройств" не ниже, чем на 85 баллов(или подготовил работоспособное мобильное приложение по индивидуальному проекту);

Оценка "удовлетворительно" выставляется, если 1) студент набрал за выполнение лабораторных работы не менее 4600 баллов и прошел курс "Разработка Android-приложений для мобильных устройств" не ниже, чем на 85 баллов ИЛИ 2) подготовил работоспособное мобильное приложение по индивидуальному проекту.

В противном случае -"неудовлетворительно".